# **КОНСУЛЬТАЦИИ**

**М. А. Кузнецов, П. А. Острожков, С. И. Лазарев**

### **МЕТОДИКА И РЕЗУЛЬТАТЫ ЭКСПЕРИМЕНТА ПО ДИСТАНЦИОННОМУ ИЗУЧЕНИЮ ТЕОРЕТИЧЕСКИХ ОСНОВ ИНЖЕНЕРНОЙ ГРАФИКИ**

В статье приводится описание и методика использования анимационного двухмерного электронного пособия для дистанционного изучения практического курса теоретических основ инженерной графики (начертательной геометрии) в техническом вузе.

The description and technique of use of the animation two-dimensional electronic grant for remote studying a practical rate of theoretical bases engineering schedules (projective geometry) in a technical college is resulted. Results of pedagogical experiment are analyzed.

Теоретической базой таких общеинженерных дисциплин, как инженерная графика, техническое и строительное черчение, основы геометрического моделирования, является начертательная геометрия. Начертательная геометрия как наука, развивающая навыки пространственного воображения и логического мышления, очень интересна еще и в плане изучения опыта использования компьютерных дистанционных обучающих технологий. На базе новых информационных технологий создается виртуальная образовательная среда, в которой компьютер выступает не только как средство обучения, но и как метод обучения и управления учебной деятельностью. Современное поколение студентов в целом характеризуются хорошо развитой способностью к восприятию информации, в том числе представленной в визуальном интерактивном виде. Это предполагает изменение методов и технологий обучения на всех ступенях, повышение значимости тех из них, которые формируют практические навыки анализа информации, самообучения, стимулируют самостоятельную работу, дают опыт ответственного выбора и самоорганизации [6]. Однако правильное планирование своего учебного процесса является трудной и непривычной задачей для студента первого курса, вчерашнего школьника.

Основная сложность при практическом изучении курса начертательной геометрии заключается в разобщенности текстового и визуально-образного рядов всех традиционных учебников и пособий. Те же проблемы возникают и при лекционном изучении курса. Вначале излагаются теоретические основы темы, а затем выполняется демонстрационный рисунок. При этом обучаемый не участвует в самом процессе создания визуального образа объекта.

Положение усугубляется в условиях сокращения количества лекционных часов и увеличения в учебных планах доли самостоятельной работы. По существу, очная форма обучения становится дистанционной. При этом учебные планы вынужденно составляются так, что теоретические основы графических курсов изучаются параллельно с самими курсами. Следует учесть и то, что школьный предмет «Черчение» выведен из перечня базовых предметов федерального уровня [5].

С целью минимизации отмеченных несоответствий авторами создано электронное учебное пособие «Руководство по выполнению графических работ. Дисциплина: Начертательная геометрия» [4]. Корректной констатации проблемы способствовало проведенное прежде анкетирование (табл. 1). В нем участвовали студенты, обучающиеся по машиностроительному, инженерно-экологическому и химико-технологическому профилям (всего 98 чел.), так как в зависимости от специальности они имеют различную мотивацию к изучению инженерной графики. При сведении анкет результаты ответов усреднялись.

#### Информация для составления электронного пособия: результаты анкетирования

1. Соотношение изучаемых в первом семестре дисциплин по степени трудности

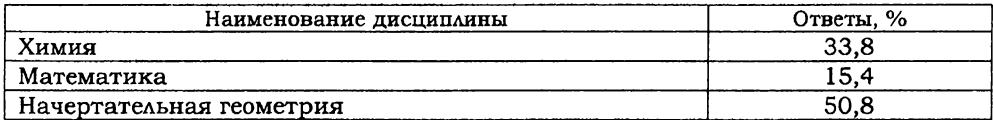

2. Насколько понятна стала тема после прослушивания лекции?

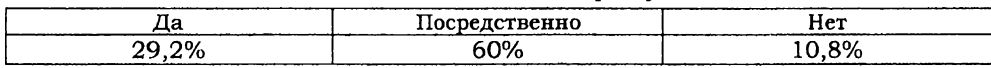

3. Какие тематические разделы дисциплины «Начертательная геометрия» наименее доступно излагались на лекциях?

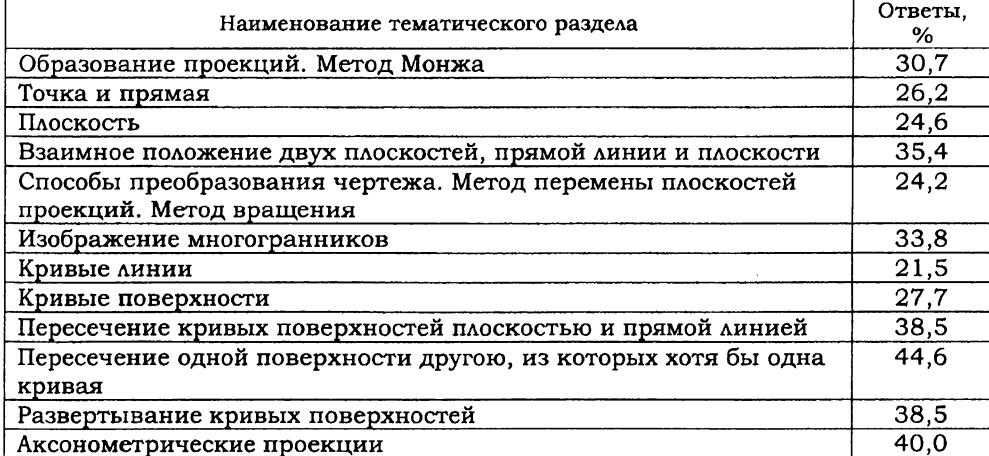

4. Работал ли студент с конспектом лекций перед практическими занятиями по дисциплине «Начертательная геометрия»?

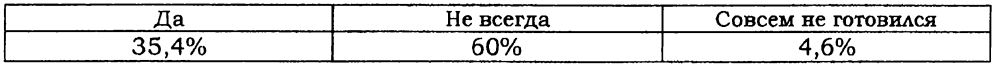

5. Был ли период, когда студент запустил изучение материала, после чего лекции стали непонятными?

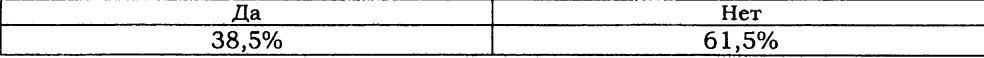

6. Соотношение степени трудности графических работ

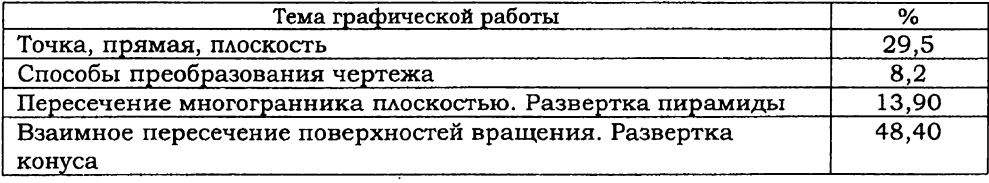

Анализ полученных данных позволил сформулировать следующую гипотезу исследования: использование интерактивных методов и средств обучения начертательной геометрии, разработанных на основе когнитивно-визуального подхода к обучению, а также применение электронного учебного комплекса, содержащего мультимедийные анимации, будет способствовать интенсификации процесса обучения графических дисциплин, повышению качества знаний и формированию умений и навыков, необходимых студентам в дальнейшем обучении и будущей профессиональной деятельности, при сокращении времени на изучение большого объема учебной информации.

Предполагается, что ожидаемый эффект будет достигнут за счет симбиоза восприятия визуального, текстового и, возможно, аудиорядов получения информации, а также усиления мотивации к изучению курса «Начертательная геометрия».

Электронное пособие реализует психолого-педагогический постулат о том, что в основе теории планомерного формирования умственных действий лежит составление схемы ориентировочной основы действия, создание системы ориентиров и указаний, получение сведений обо всех компонентах действия [1]. Использование компьютерной анимации позволяет значительно уменьшить разрыв в восприятии текстового и визуального рядов дисциплины. Это тем более важно потому, что именно необходимость в осмыслении и запоминании большого объема визуальных образов вызывает наибольшие трудности у обучаемого и приводит к утрате интереса к изучению дисциплины. Это усугубляется тем, что начертательная геометрия, как правило, изучается первой из общеинженерных дисциплин и ранее ни с чем похожим по методам обобщения и представления информации обучаемые не сталкивались.

*116 Образование и наука. 2008. No 2 (14)*

Методика и резильтаты эксперимента по дистанционному изичению теоретических основ инженерной графики

Пособие имеет традиционную (т. е. соответствующую классическим учебникам) структуру, создано на базе программы Microsoft Power Point (прикладная программа MS Office версии 2003 г.), что не требует от обучаемого хорошего знания компьютера и позволяет использовать данное пособие с первого семестра до изучения курсов информатики. Общий его объем равен 108 Мб. В виде распечатанных слайдов это составляет примерно 10 печатных листов.

Применение двухмерной презентационной программы Microsoft Power Point обусловлено еще и следующими методическими соображениями: идеологической основой начертательной геометрии является разложение трехмерного пространственного объекта на плоские двухмерные изображения-проекции (в методе Монжа используются параллельные прямоугольные проекции на три взаимно перпендикулярные плоскости [3]). Трехмерный геометрический смысл задачи формулируется в ее условии и алгоритме решения, а реализация алгоритма осуществляется путем манипуляций с плоскими проекциями. Этим плоским манипуляциям и должно, на наш взгляд, уделяться в учебном пособии основное внимание с использованием всех возможных наглядных средств (анимация, цвет, звуковой ряд). Применение трехмерных анимационных сред (например, программы 3dsmax) позволяет создать хороший визуальный образ объекта, но отвлекает внимание обучающегося и затрудняет переход от реального объекта к его плоской адекватной модели, что, в общем-то, и является задачей начертательной геометрии. Кроме того, прикладная программа MS Office очень часто устанавливается вместе с операционной системой Windows и работа с ней не требует специального обучения.

Использование учебного пособия заключается в последовательном просмотре слайдов. При демонстрации слайда возникает текстовый алгоритм выполняемой геометрической манипуляции. После некоторой временной задержки начинается анимационная визуализация алгоритма решения задачи на плоскостях проекций. В некоторой степени пособие является интерактивным, так как позволяет обучаемому вмешиваться в ход решения задачи, делать собственные пометки и замечания. Рабочее окно учебного пособия представлено на рис. 1.

Помимо самостоятельной работы студентов в представленном виде пособие может использоваться в лекционных занятиях, что, в свою очередь, повышает качество передачи визуальной информации и доступность обучения. Учебный материал с помощью видеопроектора проецируется на большой экран или предоставляется на дисплее компьютера. Использование анимированных фрагментов позволяет заострить внимание студентов на основных положениях изучаемой темы. Сочетание традиционных методов и компьютерных технологий способствует усилению восприятия учебного материала и непроизвольному запоминанию лекции, а также значительно экономит учебное аудиторное время за счет сокращения объема вычерчивания чертежей на доске.

Наличие возможности делать собственные пометки и замечания облегчает процесс подготовки к экзамену. Система аттестационного и самостоятельного тестирования позволяет преподавателю своевременно вносить коррективы в ход учебного процесса. Следует также отметить коммуникационную функцию персонального компьютера [2].

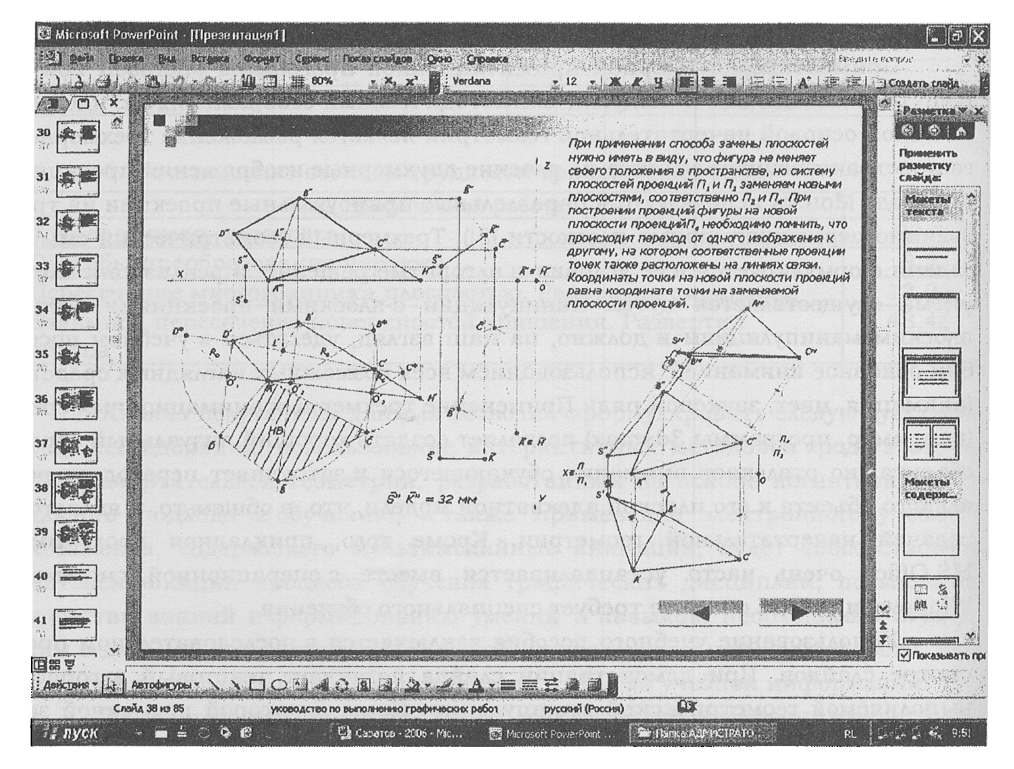

Рис. 1. Рабочее окно учебного пособия

До 80% первокурсников активно присутствуют в локальной сети ТГТУ и Internet, что делает возможным тестирование и консультации в режиме on-line. Однако применительно к дистанционному обучению значительно усложняется проблема идентификации авторства аттестационных работ. Поэтому итоговую аттестацию за весь теоретический курс мы считаем целесообразным проводить в традиционной форме экзамена.

Демонстрационные возможности пособия позволяют успешно использовать его при чтении лекций, тем самым значительно экономя аудиторное время.

Для проведения экспериментальной апробации пособия были отобраны две группы студентов первого курса Тамбовского государственного технического университета (ТГТУ), обучающихся по родственным специальностям технологического профиля с примерно равным уровнем исходной обученности (определялась по результатам ЕГЭ). Рабочая программа для экспериментальной и контрольной групп предусматривала 2 часа лекционных и 3 часа практических занятий еженедельно в течение 16 недель за один семестр. Лекции читались разными преподавателями, имеющими ученые звания доцента по кафедре геометрического профиля.

Структура курса «Начертательная геометрия и инженерная графика» предполагает параллельное изучение двух относительно самостоятельных частей, что отражено в названии курса. Поэтому с целью корректности эксперимента объем практических заданий по инженерной графике для экспериментальной и контрольной групп был одинаковым.

Практические задания по начертательной геометрии были взяты из четырех основных разделов классического курса начертательной геометрии:

1. Точка, прямая, плоскость.

2. Способы преобразования проекционного чертежа.

3. Пересечение поверхности плоскостью общего положения.

4. Взаимное пересечение поверхностей вращения и построение их разверток.

Задания по разделам выбирались одинаковыми для экспериментальной и контрольной групп [7].

Студентам экспериментальной группы на первом практическом занятии был выдан CD с электронным учебным пособием, сообщены правила его установки и пользования. Поскольку пособие включает необходимые сведения по основам стандартизации конструкторской документации, отпала необходимость расходования аудиторного времени на изучение стандартов ЕСКД. Все остальные практические занятия были посвящены только изучению разделов инженерной графики в традиционной форме и защите графических работ по начертательной геометрии, выполненных самостоятельно с помощью электронного практикума.

Практические занятия по начертательной геометрии в контрольной подгруппе проводились в традиционной форме, т. е. путем решения задач по изучаемой теме у доски, выполнения двух контрольных работ, выдачи и защиты графических заданий. При этом учебное время распределялось в соотношении 2:1 между начертательной геометрией и инженерной графикой.

С целью экспериментальной оценки эффективности обучения фиксировалось дата окончательной сдачи заданий по каждому разделу в экспериментальной и контрольной группах и рассчитывался коэффициент обученности *ков.*

$$
K_{\rm{o6}} = \frac{N_{\rm{o6}yv}}{N_{\rm{o6}w}}
$$

 $\cdot$ 

количество защитивших графическую работу по теме.

Динамика процесса изучения курса начертательной геометрии в первом семестре представлена на рис. 2.

*Образование и наука, 2008. Nq 2 (14) 119*

На основании полученных данных можно сделать следующие выводы: Динамика усвоения учебного материала в целом в течение семестра выше в экспериментальной группе.

Процесс обучения в экспериментальной группе протекает более равномерно по времени.

Количество защит графических работ студентов в контрольной группе имеет явно выраженный максимум, приходящийся на начало последней трети семестра, т. е. не удается избежать известной «авральности» на некоторых занятиях.

За счет освободившегося резерва учебного времени в экспериментальной группе можно более качественно рассмотреть вопросы второй части курса - инженерной графики.

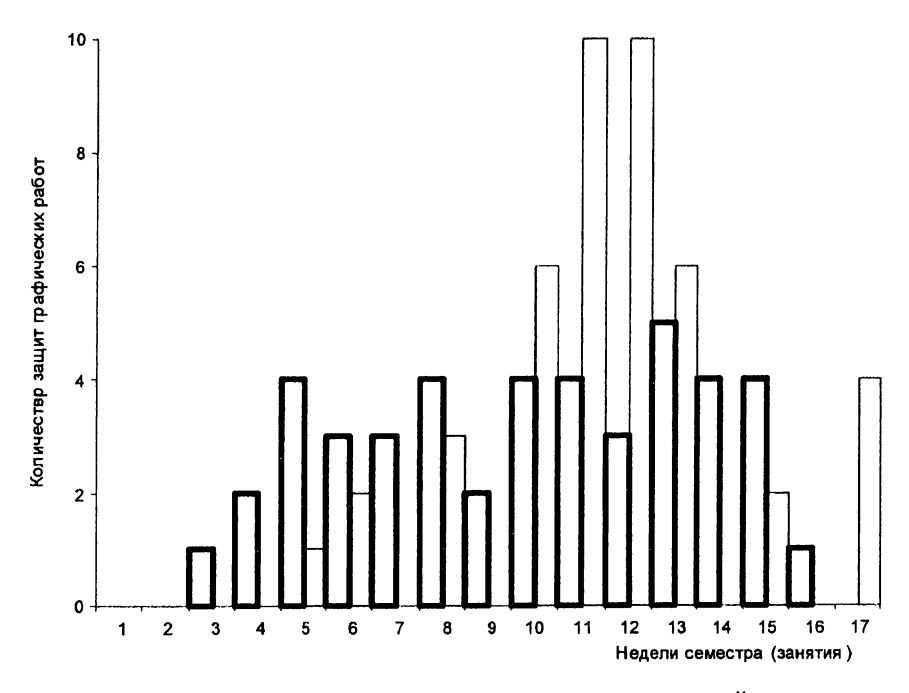

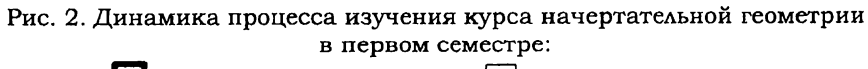

("1 - экспериментальная группа; *\^\* - контрольная группа

Кроме того, экспериментальная группа в полном составе выполнила весь практический объем курса в течение семестра, а небольшая часть контрольной группы потребовала дополнительных занятий в период подготовки к экзамену.

Представляется интересным рассмотреть динамику усвоения отдельных разделов курса начертательной геометрии (рис. 3, *а - г).*

*120 Образование и наука. 2008. № 2 (14)*

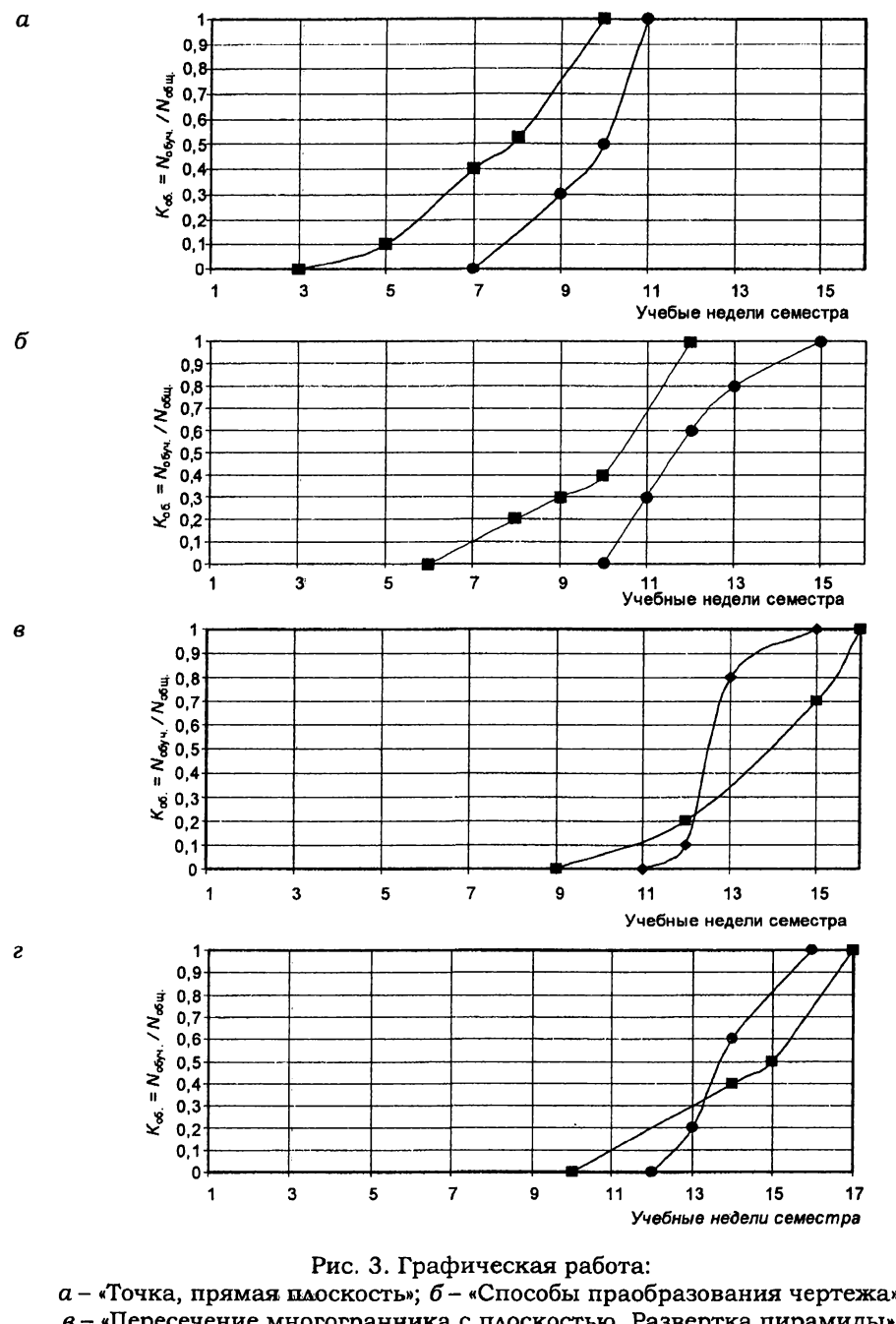

*Методика и результаты эксперимента по дистанционному изучению теоретических основ инженерной графики*

 $a$  - «Точка, прямая плоскость»;  $\tilde{b}$  - «Способы праобразования чертежа»; в - «Пересечение многогранника с плоскостью. Развертка пирамиды»; - «Взаимное пересечение тел вращения»; -•— контрольная группа; — экспериментальная группа

*Образование и наука. 2008. № 2 (14) 121*

Анализ характера и расположения кривых на рис. 3 позволяет сделать следующие выводы:

1. Студенты, изучавшие практический курс «Начертательная геометрия» в традиционной форме и дистанционно, показали 100% обученности и уложились в академический семестр.

2. Экспериментальная группа в первой половине семестра обгоняла контрольную на 2-4 недели.

3. Кривые динамики обучения экспериментальной группы во всех случаях более пологие, что еще раз подтверждает отсутствие «авралов» при защите графических работ, позволяет сделать ход практического занятия более плановым и в целом повысить качество личного общения студента и преподавателя.

В заключение, учитывая локальные выводы, можно утверждать следующее. Результаты первоначального (проводимого традиционно) и итогового (проводимого после эксперимента) контрольных срезов свидетельствуют о том, что изменение способностей к геометрическому моделированию в экспериментальных группах происходило по прогрессирующей нарастающей. Это позволяет признать верность исходной гипотезы исследования, а эффективность внедрения в образовательный процесс профессиональной школы мультимедийного, интерактивного комплекса развития геометрических способностей студентов в контексте их будущей профессиональной деятельности подтвержденной.

Проведенное исследование не претендует на исчерпывающее рассмотрение вопроса развития геометрических способностей студентов, а предлагает один из возможных вариантов его решения. Более глубокого изучения, по нашему мнению, требует выявление преемственности в организации данного процесса на этапах перехода от общеинженерных к специальным дисциплинам.

#### **Литература**

1. Байденко В. М. Стандарты в непрерывном образовании: концептуальные, теоретические и методологические проблемы. - М.: Исслед. центр проблем качества педагогики специалистов, 1999. - 296 с.

2. Вольхин К. А. Использование элементов дистанционной системы образования при обучении графическим дисциплинам // Совершенствование подготовки учащихся и студентов в области графики, конструирования и стандартизации: Сб. ст. - Саратов, 2005. - С. 53-56.

3. Гордон В. О. Курс начертательной геометрии / Под ред. Ю. Б. Иванова. - М.: Наука, 2003. - 272 с.

4. Острожков П. А., Кузнецов М. А., Лазарев С. И. Использование компьютерной анимации при изучении начертательной геометрии // Новые технологии в образовании. - 2006. -  $N_2$  1. - С. 32-33.

5. Письмо Министерства образования РФ от 29.07.03 г. № 13-51- 114/13.

*122 Образование и наука. 2008. № 2 (14)*

*Формирование гражданской позиции старшеклассников с опорой на их жизненный витагенный опыт на уроках истории*

6. Стратегия модернизации содержания общего образования: Материалы для разработки документов по обновлению общего образования. - М: Просвещение, 2001. - 41 с.

7. Тепляков Ю. А., Зауголков И. А., Шамкин В. Н., Михайлов Г. М. Практикум по начертательной геометрии, инженерной и компьютерной графике: Учеб. пособие. - Тамбов: Изд-во Тамбов, гос. техн. ун-та, 2005. - 104 с.

**М. А. Федулова**

## **ФОРМИРОВАНИЕ ГРАЖДАНСКОЙ ПОЗИЦИИ СТАРШЕКЛАССНИКОВ С ОПОРОЙ НА ИХ ЖИЗНЕННЫЙ ВИТАГЕННЫЙ ОПЫТ НА УРОКАХ ИСТОРИИ**

В статье рассматриваются условия формирования гражданской позиции старшеклассников с учетом их жизненного витагенного опыта на уроках истории. Анализируются результаты исследования уровня витагенной информированности в области определения понятия «гражданская позиция». Раскрываются некоторые приемы использования технологии голографического подхода в изучении истории.

Some aspects of the forming of senior class students' civil position based upon their vital life experience in the course of history classes. In this article the author looks upon the conditions of the forming of senior class students' civil position based upon their vital life experience in the course of history classes. The results of the research of the level of vital information, concerning the definition of the concept «Civil position» are analyzed here. Some methods of technological usage of holographic approach at history classes are described.

Проблема использования жизненного витагенного опыта старшеклассников в учебном процессе и формирования на его основе гражданской позиции на уроках истории практически не исследовалась. В работах ученых прошлого столетия раскрывались различные подходы к формированию активной жизненной позиции, обосновывалась своевременность постановки данного вопроса, но не говорилось о необходимости учитывать жизненный опыт индивида.

Вместе с тем в современном образовательном процессе приоритет отдается воспитательным задачам, о чем свидетельствуют зафиксированные в Национальной доктрине образования РФ новые требования к отечественной образовательной системе: «Воспитание патриотов России, граждан правового, демократического социального государства, уважающих права и свободы личности и обладающих высокой нравственностью» [1, с. 237]. Следовательно, на основе предметного содержания уроков необходимо формировать качества личности, определяющие сознательное и активное выполнение гражданских обязанностей и долга перед государством, обществом, народом; разумное использование своих гражданских прав, соблюдение и уважение законов страны, т. е. гражданскую позицию.